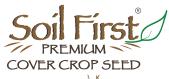

# **APPLYING FOR NRCS COST SHARE**

WHAT YOU NEED TO KNOW TO MAKE IT EASY AND EFFICIENT

SOCIAL SECURI

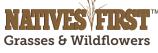

# BEFORE GOING INTO THE NRCS OFFICE:

### MAKE SURE APPLICANT IS ON FILE WITH THEIR LOCAL FARM SERVICE AGENCY (FSA) OFFICE. THIS INCLUDES:

- Having tax ID # ready to present in FSA office
- Establishing farm records with the FSA office, including all legal descriptions
- **Updating form "AD-1026"**; ensuring land is not in any Wetland and/or HEL violation:

Visit https://forms.sc.egov.usda.gov/efcommon/eFileServices/eFormsAdmin/AD1026.pdf or use the link: https://bit.ly/2JshZv4

• Providing office with Annual Gross Income (AGI) from the most recent year. AGI reporting is needed every year to ensure applicant hasn't surpassed the AGI restriction of \$900,000 annual non-farm income

#### HAVE PROOF AVAILABLE OF LAND CONTROL FOR ALL FIELDS BEING ENROLLED.

Since most EQIP contracts last for at least 3 years, proof of control will be needed for the entirety of the program by either a formal lease agreement or a "control of land" worksheet:

Visit https://www.nrcs.usda.gov/Internet/FSE\_DOCUMENTS/nrcs142p2\_027690.pdf or use the link: https://bit.ly/2SCplfb

PUT IN WRITING THE PLANNED CROP ROTATIONS FOR EACH FIELD BEING ENROLLED

## **ARRIVING** AT THE NRCS OFFICE:

### FILL OUT OFFICIAL NRCS PROGRAM APPLICATION (CPA-1200)

Either DEVELOP OR UPDATE AN EXISTING CONSERVATION PLAN.\*

This will take time together alongside NRCS staff, probably requiring scheduling ahead of time.

Visit https://forms.sc.egov.usda.gov/efcommon/eFileServices/eForms/NRCS-CPA-1200NRCS-CPA-1200.PDF or use the link: https://bit.ly/2xB6pJ5

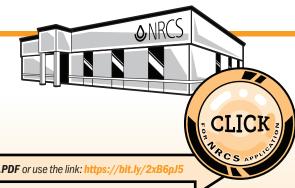

**DEVELOPING A CONSERVATION PLAN** 

B. EVALUATE ALTERNATIVES INVENTORY RESOURCE ALTERNATIVES B. ANALYZE A. IMPLEMENT B. EVALUATE **DETERMINE** DATA C. IDENTIFY PHASE 2: Decision Support PHASE 3: Application & Evaluation PHASE 1: Collection & Analysis

\*For more information on developing a Conservation Plan, visit:

https://www.nrcs.usda.gov/wps/portal/nrcs/detail/national/programs/technical/cta/?cid=stelprdb1049425 or use the link: https://bit.ly/20xDYDS